**Regulamin korzystania z kart płatniczych Krakowskiego Banku Spółdzielczego w ramach cyfrowego portfela Apple Pay**

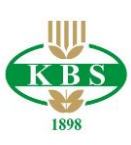

# **Spis treści**

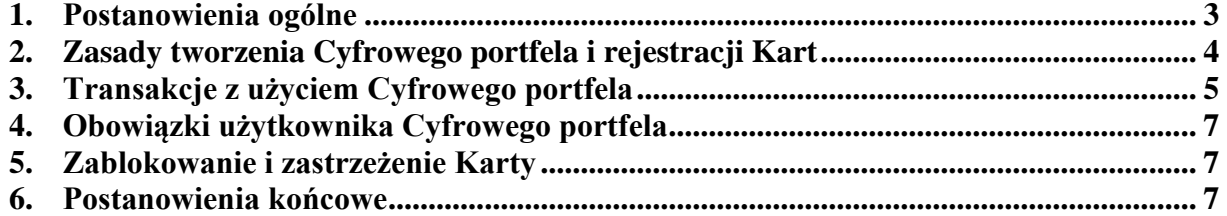

### **1. Postanowienia ogólne §1**

<span id="page-2-0"></span>Niniejszy Regulamin określa zasady korzystania z usługi Cyfrowego portfela. Usługa ta świadczona jest przez Dostawcę portfela za pośrednictwem aplikacji Wallet preinstalowanej na urządzeniu Apple pozwalającej na dodanie przez Posiadacza karty płatniczej do Cyfrowego portfela oraz na zarządzanie Cyfrowym portfelem.

## **§2**

Przez użyte w niniejszym Regulaminie określenia należy rozumieć:

- 1) **Akceptant** punkt (usługowy lub handlowy) przyjmujący płatności Kartą, akceptujący płatności za pośrednictwem Cyfrowego portfela umożliwiającego dokonywanie transakcji bezgotówkowych dokonanych z wykorzystaniem technologii NFC w terminalu POS,
- 2) **Antena zbliżeniowa NFC** urządzenie elektroniczne wbudowane w urządzenie mobilne, komunikujące się z Czytnikiem zbliżeniowym, pozwalające na dokonanie Transakcji zbliżeniowej,
- 3) **Apple ID –** konto użytkownika na urządzeniu Apple zapewniające dostęp do usług Apple (m.in. logowanie do usługi iCloud, zakup aplikacji mobilnych i korzystania z innych usług firmy Apple),
- 4) **Bank** Krakowski Bank Spółdzielczy w Krakowie,
- 5) **CVV2**  ostatnie trzy cyfry numeru zabezpieczającego widniejącego na odwrocie Karty,
- 6) **Czytnik zbliżeniowy** urządzenie elektroniczne stanowiące część terminala POS, służące do przeprowadzania Transakcji zbliżeniowych,
- 7) **Dostawca portfela** Apple Distribution International, irlandzka spółka typu unlimited Corporation, z siedzibą w Holly Hill Industrial Estate, Cork, Irlandia,
- 8) **Face ID** funkcja rozpoznawania twarzy użytkownika iPhone X, pozwalająca m.in. na odblokowanie modelu iPhone X, logowanie do aplikacji mobilnych, autoryzowanie Transakcji w Cyfrowym portfelu Apple Pay,
- 9) **Hasło** hasło do Cyfrowego portfela w postaci poufnego alfanumerycznego ciągu znaków, definiowanego przez Posiadacza karty podczas pierwszej konfiguracji Cyfrowego portfela na urządzeniu Apple,
- 10) **iCloud** usługa zabezpieczająca informacje przez szyfrowanie ich podczas przesyłania, zachowywanie ich w zaszyfrowanym formacie w usłudze iCloud i stosowanie bezpiecznych tokenów do uwierzytelniania. Usługa ta zabezpiecza dane aplikacji Cyfrowego portfela (Wallet), takie jak informacje dotyczące Kart i Transakcji, szyfrując je podczas przesyłania przez Internet i przechowując w zaszyfrowanym formacie na serwerach firmy Apple,
- 11) **Karta** wydana przez Bank dowolna karta płatnicza: debetowa, kredytowa Visa/MasterCard, zarejestrowana w Cyfrowym portfelu na warunkach zawartych w niniejszym Regulaminie i umożliwiająca dokonywanie Transakcji,
- 12) **Konsument** osoba fizyczna dokonująca czynności prawnej niezwiązanej bezpośrednio z jej działalnością gospodarczą lub zawodową,
- 13) **Posiadacz karty –** osoba fizyczna:
	- a) która na podstawie umowy o karty debetowe dokonuje w swoim imieniu i na swoją rzecz Transakcji zbliżeniowych przy użyciu Karty lub
	- b) która jest użytkownikiem karty debetowej na podstawie pełnomocnictwa do dokonywania operacji przy użyciu Karty udzielonego przez posiadacza rachunku lub
	- c) której Bank udzielił limitu kredytowego i będąca stroną umowy o kredyt i wydanie karty kredytowej,
- 14) **Rachunek**  rachunek płatniczy prowadzony dla osoby fizycznej albo osoby prawnej, albo jednostki organizacyjnej niebędącej osobą prawną, której ustawa przyznaje zdolność prawną, służący do wykonywania transakcji płatniczych albo rachunek kredytowy przeznaczony do rozliczenia operacji dokonywanych przy użyciu karty kredytowej,
- 15) **Regulamin** Regulamin korzystania z kart płatniczych Krakowskiego Banku Spółdzielczego w ramach cyfrowego portfela Apple Pay,
- 16) **Technologia NFC** (Near Field Communication) bezprzewodowa technologia umożliwiająca bezstykową transmisję danych na bliską odległość,
- 17) **Touch ID** funkcja rozpoznawania odcisków palców użytkownika iPhona (z wyłączeniem modelu iPhone X), iPad, MacBook Pro z Touch ID, pozwalająca m.in. na odblokowanie modelu ww. urządzeń, logowanie do aplikacji mobilnych, autoryzowanie transakcji w cyfrowym portfelu Apple Pay,
- 18) **Transakcja** Transakcja w aplikacji mobilnej, Transakcja w Internecie lub Transakcja zbliżeniowa,
- 19) **Transakcja w aplikacji mobilnej**  transakcja bezgotówkowa dokonana przy użyciu Karty w aplikacji mobilnej tzw. in-app payment,
- 20) **Transakcja w Internecie**  transakcja bezgotówkowa dokonana przy użyciu Karty w przeglądarce internetowej Safari,
- 21) **Transakcja zbliżeniowa** transakcja bezgotówkowa dokonana przy użyciu Karty z wykorzystaniem Technologii NFC w terminalu płatniczym POS,
- 22) **Urządzenie Apple**  modele urządzeń iPhone, iPad, Apple Watch, Mac obsługujące płatności Apple Pay. Lista urządzeń wspierających płatności Apple Pay dostępna jest na stronie internetowej Apple: [https://support.apple.com/en-us/HT208531.](https://support.apple.com/en-us/HT208531)

### **§3**

- 1. Cyfrowy portfel umożliwia realizowanie Transakcji w terminalach płatniczych (POS), aplikacjach mobilnych oraz w przeglądarce internetowej Safari, u Akceptantów wspierających płatności Apple Pay i honorujących karty Visa/MasterCard przy użyciu prawidłowo zarejestrowanej Karty w Cyfrowym portfelu.
- 2. Dostawca Cyfrowego portfela zapewnia platformę informatyczną, za pośrednictwem której dochodzi do realizacji Transakcji za pośrednictwem Technologii NFC przy wykorzystaniu urządzenia Apple.
- 3. W cyfrowym portfelu mogą zostać zarejestrowane Karty wydawane przez Bank.

### **§4**

Użytkownikiem Cyfrowego portfela może być Posiadacz karty który zawarł umowę z Dostawcą portfela o świadczenie usługi płatności przy użyciu Cyfrowego portfela. Zawarcie umowy z Dostawcą portfela o świadczenie usługi Cyfrowego portfela odbywa się w chwili pierwszej konfiguracji portfela na urządzeniu Apple poprzez akceptację warunków umowy.

## **2. Zasady rejestracji Kart w Cyfrowym portfelu**

### **§5**

- <span id="page-3-0"></span>1. W celu rejestracji Karty w Cyfrowym portfelu Posiadacz karty zobowiązany jest do:
	- 1) wybrania kraju wsparcia usługi Apple Pay,
	- 2) utworzenia profilu Apple ID na urządzeniu Apple oraz zalogowania się do usługi iCloud,
	- 3) ustawienia zabezpieczenia na urządzeniu Apple w postaci blokady dostępu do urządzenia,
	- 4) zeskanowania Karty lub ręcznego wpisania szczegółowych danych Karty tj. imię i nazwisko, numer Karty, data ważności, kod CVV2,
	- 5) zapoznania się z Regulaminem oraz jego akceptacji.
- 2. Po dokonaniu prawidłowej rejestracji Karty, na numer telefonu komórkowego, wskazanego w Banku przez Posiadacza karty do przesyłania kodu 3DSecure, wysyłany jest unikalny, jednorazowy kod weryfikacyjny (ciąg znaków) generowany przez Mastercard/Visa w celu uwierzytelnienia Posiadacza karty. Posiadacz Karty zobowiązany jestdo podania kodu weryfikacyjnego w Cyfrowym portfelu Apple Pay.
- 3. Proces dodania Karty do cyfrowego portfela Apple Pay może różnić się w zależności od urządzenia Apple. Szczegółowe informacje dotyczące rejestracji Karty w danych modelach

urządzenia Apple umieszczone są na stronie internetowej https://www.kbsbank.com.pl/karty/apple-pay.

- 4. Użytkownik Cyfrowego portfela jest zobowiązany do:
	- 1) zapewnienia kompletności i rzetelności informacji przechowywanych w Cyfrowym portfelu,
	- 2) podawania danych zgodnych ze stanem faktycznym,
	- 3) przestrzegania zasad wskazanych w niniejszym Regulaminie.
- 5. Rejestracja usługi Cyfrowego portfela Apple Pay jest równoznaczna z akceptacją warunków regulaminu korzystania z portfela Apple Pay.
- 6. W przypadku gdy użytkownik zamierza korzystać z Cyfrowego portfela Apple Pay na więcej niż jednym urządzeniu Apple, należy dodać Kartę do każdego urządzenia.
- 7. Po skonfigurowaniu Cyfrowego portfela Apple Pay na iPhonie, iPad, lub Apple Watch można używać Kart w Internecie na przeglądarce Safari w wybranych modelach Mac, po zalogowaniu się do iCloud.
- 8. Ilość Kart jaką użytkownik może zarejestrować w ramach Cyfrowego portfela Apple Pay na danym urządzeniu Apple dostępna jest na stronie internetowej: https://www.kbsbank.com.pl/karty/apple-pay..
- 9. Użytkownik może zarejestrować Kartę w Cyfrowym portfelu Apple Pay i korzystać z Karty za pośrednictwem Cyfrowego portfela Apple Pay pod warunkiem, że Karta będzie miała status aktywny (nie jest zastrzeżona/zablokowana).
- 10. Pierwsza Karta dodana przez Posiadacza do Cyfrowego portfela na danym urządzeniu Apple, jest Kartą ustawioną domyślnie.

### **§6**

- 1. Użytkownik portfela Apple Pay samodzielnie zarządza portfelem, tj. może dodawać i usuwać Karty, zmieniać Karty ustawione domyślnie na inne, zmieniać ustawienia, aktualizować dane zapisane w portfelu, zawiesić usługę ApplePay wprowadzając urządzenie w tryb utracony.
- 2. W ramach Cyfrowego portfela Apple Pay na urządzeniu Apple (z wyłączeniem Apple Watch) dostępna jest historia ostatnich dziesięciu Transakcji wykonanych kartami. Szczegóły Transakcji zawierają datę, godzinę, kwotę, miejsce oraz status Transakcji.
- 3. Korzystając z Cyfrowego portfela Apple Pay, użytkownik może otrzymywać powiadomienia tzw. PUSH dotyczące aktywności Karty.
- 4. W przypadku wznowienia karty lub wydania nowej Karty w miejsce zastrzeżonej, dane Karty w Cyfrowym portfelu Apple Pay zostaną automatycznie zaktualizowane.

# **3. Transakcje z użyciem Cyfrowego portfela**

### **§7**

- <span id="page-4-0"></span>1. Użytkownik Cyfrowego portfela może przy użyciu portfela realizować Transakcje do wysokości limitów ustalonych dla poszczególnych Kart wynikających z odrębnych regulacji wiążących Posiadacza karty z Bankiem.
- 2. Niezależnie od wysokości kwoty transakcji dokonanej przy użyciu Cyfrowego portfela Apple Pay, nie jest wymagane podanie PIN do Karty.
- 3. Dokonywanie Transakcji zbliżeniowych w terminalach płatniczych (POS) możliwe jest wyłącznie przy użyciu iPhona lub Apple Watch. Autoryzacja Transakcji zbliżeniowych dokonywanych w terminalach płatniczych (POS) następuje poprzez jednorazowe podanie danych Karty podczas rejestracji Karty w Cyfrowym portfelu (numer Karty, data ważności Karty, CVV2) oraz:
	- 1) użycie Touch ID i zbliżenie urządzenia Apple na którym zarejestrowana jest Karta (w ramach Cyfrowego portfela) do czytnika zbliżeniowego w terminalu płatniczym (POS), po wyświetleniu kwoty Transakcji – w przypadku transakcji dokonywanych z wykorzystaniem iPhona (z wyłączeniem iPhone X),
- 2) użycie Face ID i zbliżenie urządzenia Apple, na którym zarejestrowana jest Karta (w ramach Cyfrowego portfela) do czytnika zbliżeniowego w terminalu płatniczym (POS), po wyświetleniu kwoty Transakcji – w przypadku transakcji dokonywanych z wykorzystaniem iPhone X,
- 3) dwukrotne kliknięcie przycisku bocznego i zbliżenie urządzenia Apple, na którym zarejestrowana jest Karta (w ramach Cyfrowego portfela) do czytnika zbliżeniowego w terminalu płatniczym (POS), po wyświetleniu kwoty Transakcji – w przypadku transakcji dokonywanych z wykorzystaniem Apple Watch, przy czym Apple Watch winien znajdować się w pobliżu iPhone.
- 4. Autoryzacja Transakcji zbliżeniowych o których mowa w ust. 3 pkt 1 lub 2, może nastąpić również poprzez:
	- 1) dwukrotne kliknięcie przycisku Touch ID, gdy ekran urządzenia jest zablokowany w przypadku transakcji dokonywanych z wykorzystaniem iPhone (z wyłączeniem iPhone X),
	- 2) dwukrotne kliknięcie przycisku bocznego, gdy ekran urządzenia jest zablokowany w przypadku transakcji dokonywanych z wykorzystaniem iPhone X.
- 5. Dokonywanie Transakcji w aplikacjach mobilnych (tzw. in-app payments) możliwe jest wyłącznie przy użyciu iPhone, iPad oraz Apple Watch. Autoryzacja Transakcji w aplikacjach mobilnych następuje poprzez jednorazowe podanie danych Karty podczas rejestracji Karty w Cyfrowym portfelu (numer Karty, data ważności Karty, CVV2) oraz:
	- 1) wybór odpowiedniej formy płatności "Kup za pomocą Apple Pay", potwierdzenie szczegółów transakcji i użycie Touch ID – w przypadku transakcji dokonywanych z wykorzystaniem iPhone (z wyłączeniem iPhone X0 lub iPad,
	- 2) wybór odpowiedniej formy płatności "kup za pomocą Apple Pay", potwierdzenie szczegółów transakcji i użycie Face ID – w przypadku transakcji dokonywanych z wykorzystaniem iPhone X,
	- 3) wybór odpowiedniej formy płatności "Kup za pomocą Apple Pay", potwierdzenie szczegółów transakcji i dwukrotne kliknięcie przycisku bocznego – w przypadku transakcji dokonywanych z wykorzystaniem Apple Watch.
- 6. W przypadku transakcji, o których mowa w ust. 3 pkt 1 i 2 oraz w ust. 5 pkt 1 i 2, ze względów bezpieczeństwa może być dodatkowo wymagane podanie Hasła do iPhone.
- 7. Dokonywanie Transakcji w Internecie w przeglądarce internetowej Safari możliwe jest wyłącznie w przypadku iPhone, iPad lub Mac. Autoryzacja Transakcji w Internecie w przeglądarce internetowej Safari następuje poprzez jednorazowe podanie danych Karty podczas rejestracji Karty w Cyfrowym portfelu (numer Karty, data ważności Karty, CVV2) oraz:
	- 1) wybór odpowiedniej formy płatności "kup za pomocą Apple Pay", potwierdzenie szczegółów transakcji i użycie Touch ID – w przypadku transakcji dokonywanych z wykorzystaniem iPhone (z wyłączeniem iPhone X0 lub iPad,
	- 2) wybór odpowiedniej formy płatności "Kup za pomocą Apple Pay", potwierdzenie szczegółów transakcji i użycie Face ID – w przypadku transakcji dokonywanych z wykorzystaniem iPhone X,
	- 3) wybór odpowiedniej formy płatności "Kup za pomocą Apple Pay", potwierdzenie szczegółów transakcji i potwierdzenie dokonania transakcji w innym urządzeniu Apple, które jest powiązane z tym samym kontem Apple ID poprzez użycie Touch ID lub Face ID (iPhone) lub dwukrotne kliknięcie przycisku bocznego (Apple Watch) – w przypadku transakcji dokonywanych z wykorzystaniem Mac (z wyłączeniem Mac Book Pro z Touch ID), przy czym iPhone lub Apple Watch powinny znajdować się w pobliżu Mac,
	- 4) wybór odpowiedniej formy płatności "Kup za pomocą Apple Pay", potwierdzenie szczegółów transakcji i użycie Touch ID – w przypadku transakcji dokonywanych z wykorzystaniem Mac Book Pro z Touch ID

- 8. Szczegóły dotyczące dokonania Transakcji przy użyciu Cyfrowego Portfela znajdują się na stronie internetowej: https://www.kbsbank.com.pl/karty/apple-pay.
- 9. W przypadku zarejestrowania w Cyfrowym portfelu więcej niż jednej Karty, użytkownik Cyfrowego portfela przed dokonaniem Transakcji powinien dokonać wyboru Karty, którą zamierza zrealizować Transakcję. W przypadku niedokonania wyboru, realizacja Transakcji nastąpi Kartą ustawioną w Cyfrowym portfelu jako domyślną.
- 10. Korzystanie z Karty może spowodować przekroczenie dostępnego salda na Rachunku. Posiadacz karty jest zobowiązany dołożyć należytej staranności przy korzystaniu z funkcjonalności zbliżeniowej w celu ograniczenia wystąpienia tego typu przekroczeń.

# **4. Obowiązki użytkownika Cyfrowego portfela**

**§8**

<span id="page-6-0"></span>Użytkownik Cyfrowego portfela zobowiązany jest do:

- 1) utrzymania w tajemnicy i nieudostępniania osobom trzecim hasła do Cyfrowego portfela Apple Pay,
- 2) właściwego zabezpieczenia urządzenia Apple, na którym zainstalowana jest Karta (w ramach Cyfrowego portfela) przed zagubieniem, kradzieżą, zniszczeniem,
- 3) nieudostępniania urządzenia Apple osobom trzecim w celu zapisania danych biometrycznych osób trzecich, umożliwiające tym osobom odblokowanie ekranu urządzenia,
- 4) niezwłocznego poinformowania Banku o fakcie utraty, kradzieży, przywłaszczenia danych niezbędnych do korzystania z Cyfrowego portfela albo nieuprawnionego użycia Cyfrowego portfela,
- 5) niezwłocznego poinformowania Banku o fakcie utraty, zniszczenia, kradzieży, przywłaszczenia, nieuprawnionego dostępu lub nieuprawnionego użycia urządzenia Apple, na którym zainstalowana jest Karta (w ramach Cyfrowego portfela),
- 6) nieujawniania danych umieszczonych na Karcie w celach innych niż rejestracja Karty w Cyfrowym portfelu,
- 7) bieżącego monitorowania obciążeń Rachunku w zakresie Transakcji dokonanych przy użyciu Cyfrowego portfela i niezwłocznego zgłaszania wszelkich niezgodności i nieprawidłowości do Banku,
- 8) bieżącego aktualizowania danych osobowych i danych Karty przechowywanych w Cyfrowym portfelu.

### **5. Zablokowanie i zastrzeżenie Karty §9**

- <span id="page-6-1"></span>1. Zasady zastrzegania oraz blokowania Kart określają odrębne regulacje wiążące Posiadacza karty i Bank, przy czym zablokowanie i zastrzeżenie Karty zarejestrowanej w Cyfrowym portfelu dotyczy wyłącznie tej Karty.
- 2. Zgłoszenie przez użytkownika Cyfrowego portfela faktu utraty, zniszczenia, kradzieży, przywłaszczenia, nieuprawnionego dostępu lub nieuprawnionego użycia urządzenia Apple, na którym zainstalowana jest Karta (w ramach Cyfrowego portfela) skutkuje zastrzeżeniem przez Bank tej Karty.

#### **6. Postanowienia końcowe §10**

- <span id="page-6-2"></span>1. Dostawca portfela świadczy usługę nieodpłatnie.
- 2. Akceptanci mogą pobierać opłaty z tytułu Transakcji dokonanych przy użyciu Cyfrowego portfela.
- 3. Bank nie pobiera od Posiadacza karty opłat z tytułu zarejestrowania Karty w Cyfrowym portfelu. Opłaty za Transakcje dokonywane daną Kartą zarejestrowaną w Cyfrowym portfelu pobierane są zgodnie z obowiązującą w Banku taryfą.

## **§11**

- 1. W przypadku zaprzestania świadczenia usługi przez Dostawcę portfela lub rozwiązania, lub wygaśnięcia z jakichkolwiek innych przyczyn umowy o usługę dotyczącą danego portfela:
	- 1) obowiązki Banku w stosunku do zleconych wcześniej Transakcji zostaną wykonane zgodnie z treścią Regulaminu;
	- 2) w przypadku zaistnienia sporu wynikłego w związku z wykonywaniem usługi Cyfrowego portfela, Bank przedłoży posiadane przez siebie informacje, dotyczące Cyfrowego portfela na żądanie uprawnionego organu.
- 2. Reklamacje związane ze świadczeniem usługi płatniczej przez Bank w ramach Cyfrowego portfela oraz pozostałe reklamacje związane z działaniem Cyfrowego portfela użytkownik Cyfrowego portfela może składać na zasadach określonych w:
	- 1) Regulaminie funkcjonowania kart debetowych VISA w Krakowskim Banku Spółdzielczym,

2) Regulaminie karty kredytowej VISA CLASSIC Krakowskiego Banku Spółdzielczego. Rozpatrzenie reklamacji przez Bank następuje na zasadach i w terminach określonych w w/w dokumentach.

3. Pytania dotyczące usługi Apple Pay oraz obsługi urządzeń Apple w zakresie cyfrowego portfela Apple Pay należy kierować do Apple: [https://support.apple.com/apple-pay.](https://support.apple.com/apple-pay)

### **§12**

- 1. Bank zastrzega sobie prawo do dokonywania zmian Regulaminu w przypadkach wskazanych odpowiednio w Regulaminie funkcjonowania kart debetowych VISA w Krakowskim Banku Spółdzielczym albo Regulaminie karty kredytowej VISA CLASSIC Krakowskiego Banku Spółdzielczego, a ponadto w przypadku zmiany przez Dostawcę portfela zasad świadczenia usługi Cyfrowego portfela Apple Pay.
- 2. Tryb wprowadzania zmian w Regulaminie określają regulacje wskazane w ust. 1.

### **§13**

- 1. W sprawach nieuregulowanych w niniejszym Regulaminie stosuje się odpowiednio postanowienia Regulaminu funkcjonowania kart debetowych VISA w Krakowskim Banku Spółdzielczym, Regulaminu karty kredytowej VISA CLASSIC Krakowskiego Banku Spółdzielczego oraz powszechnie obowiązujące przepisy prawa.
- 2. Dostawca portfela jest administratorem danych w zakresie danych osobowych przekazanych przez użytkownika portfela w celu realizacji usługi Cyfrowego portfela Apple Pay.
- 3. Użytkownik ponosi wyłączną odpowiedzialność za zachowanie poufności swojego konta na urządzeniu Apple, haseł Apple, kodu dostępu i wszelkich innych środków, które mogą uzyskać dostęp do urządzenia obsługiwanego przez Apple i/lub Apple Pay.
- 4. Ze względów bezpieczeństwa, w przypadku zmiany urządzeń Apple, należy usunąć wszystkie Karty z Cyfrowego portfela.
- 5. Użytkownicy Cyfrowego portfela mogą uzyskać dostęp do niniejszego Regulaminu w formie, która umożliwia jego pobranie, utrwalenie, odtworzenie i wydrukowanie, na stronie internetowej Banku www.kbsbank.com.pl.